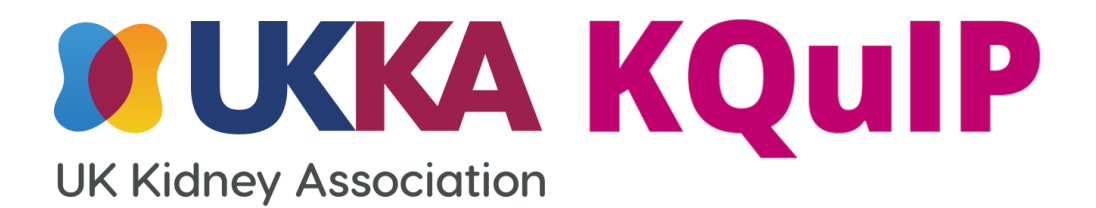

# Developing a project aim and scope

**Leeanne Lockley**

## **Aim and Objectives**

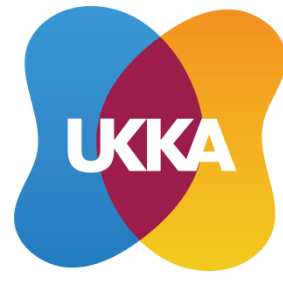

- The aim of this workshop is to provide you with the skills to develop an aim statement
- By the end of the workshop you will have an understanding of:
	- A SMART aim statement
	- How to you share your statement with your organisation and wider community
	- Developing project scope

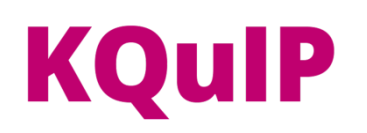

# **Delivering 10 steps in QI**

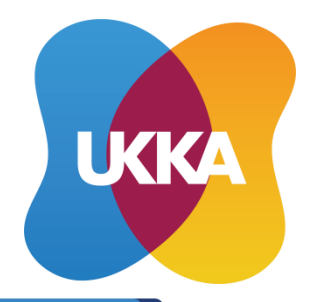

- **1. Agree an area for improvement**
- **2. Involve and assemble your team**
- **3. Understand your problem/ system**
- **4. Define project aim and scope**
- **5. Choose 'just enough' project measures**
- **6. Develop change ideas**
- **7. Test change ideas (PDSA)**
- **8. Measure impact of changes**
- **9. Do further PDSA cycles**
- **10. Implement successful changes**

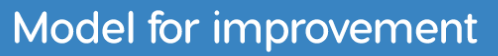

What are we trying to accomplish?

How will we know that a change is an improvement?

What change can we make that will result in improvement?

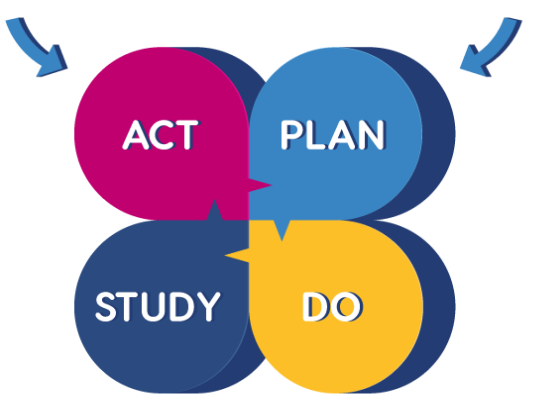

IHI Model for Improvement

Share your progress

# **Delivering 10 steps in QI**

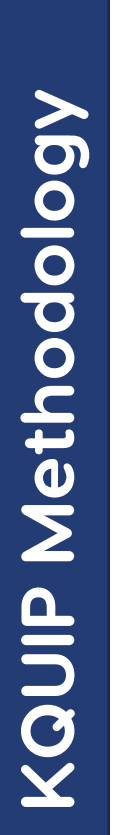

- **1. Agree an area for improvement**
- **2. Involve and assemble your team**
- **3. Understand your problem/ system**
- **4. Define project aim and scope**
- **5. Choose 'just enough' project measures**
- **6. Develop change ideas**
- **7. Test change ideas (PDSA)**
- **8. Measure impact of changes**
- **9. Do further PDSA cycles**
- **10. Implement successful changes**

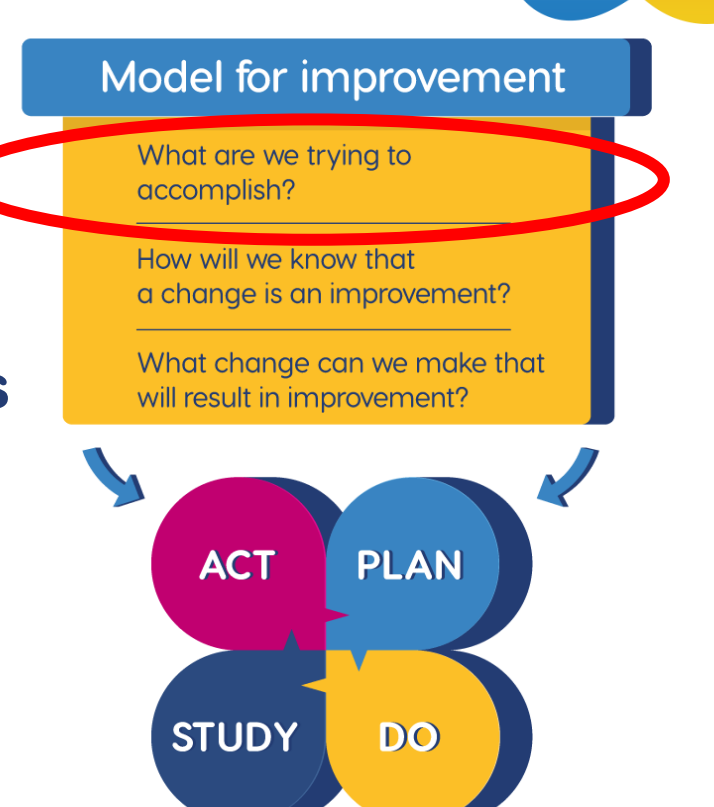

IHI Model for Improvement

Share your progress

**UKKA** 

## **Definition of aim statement**

The Institute for Healthcare for Improvement (IHI) defines aim statement as:

"A **precise** description of **clear** and **specific plans** for the improvement work ahead"

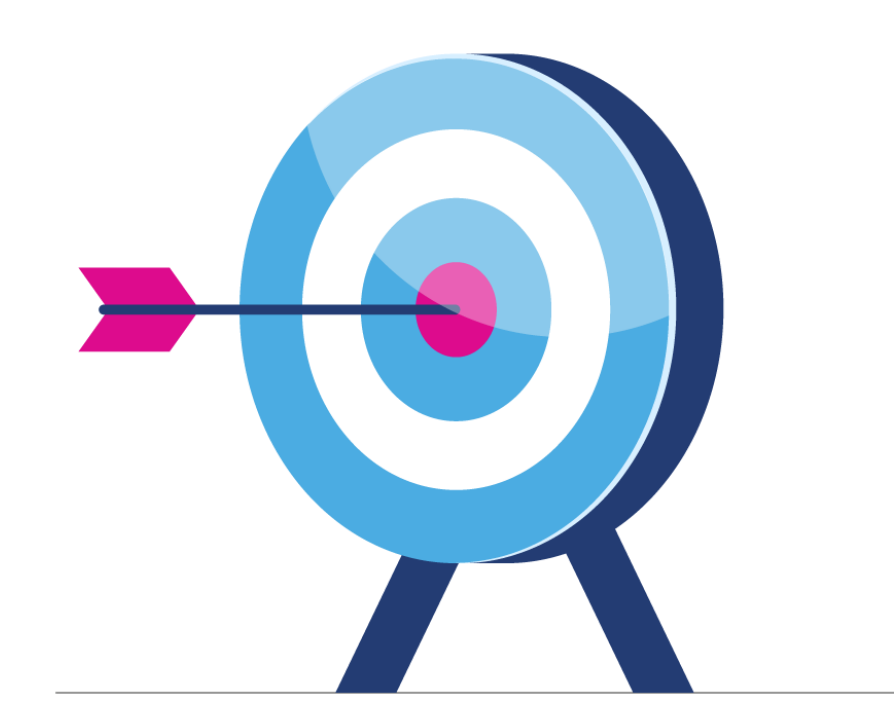

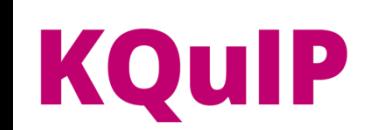

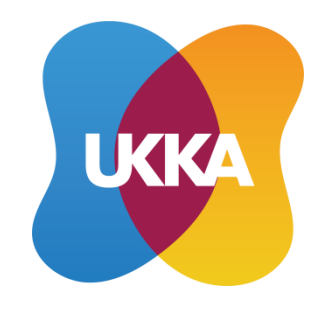

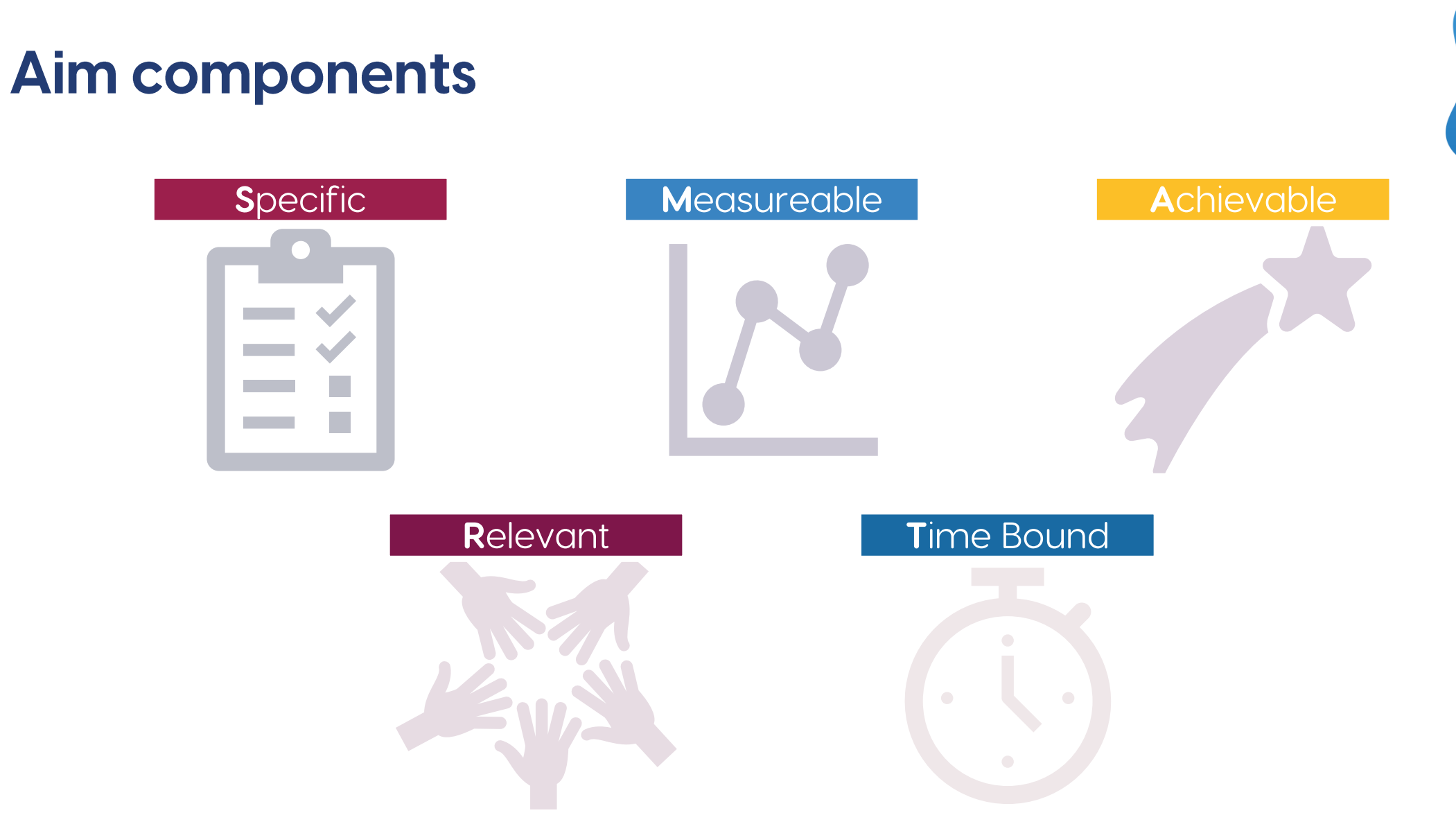

**UKKA** 

# **KQuIP**

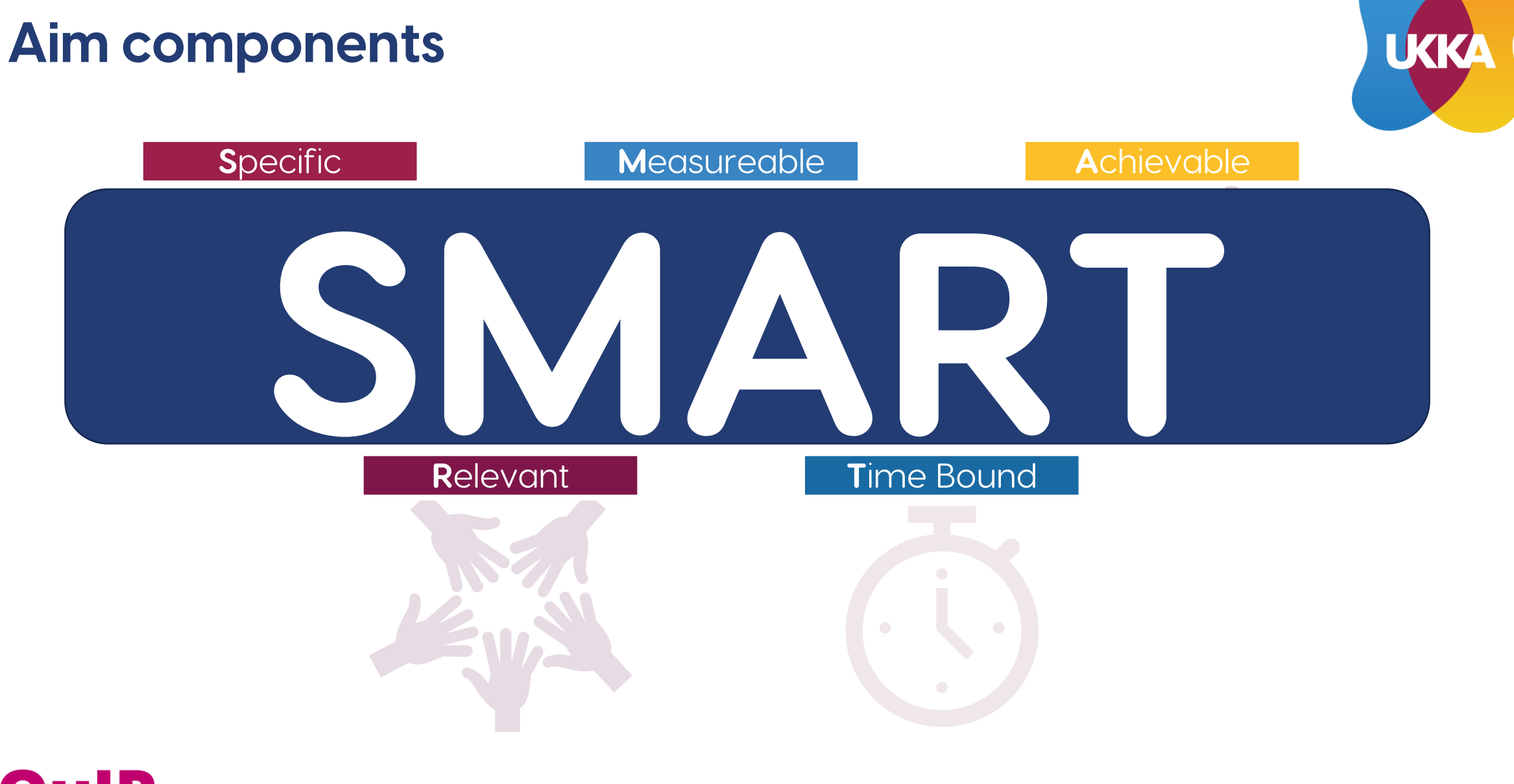

# **KQuIP**

### **Examples of SMART Aims**

20% of prevalent patients on dialysis treatment are via home dialysis therapy (PD / HHD) by 31/12/2022 (or 20% increase for units already achieving)

**S**pecific **M**easurable **A**chievable **R**elevant **T**ime bound

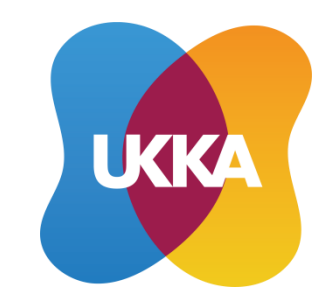

20% of patients start RRT with a pre-emptive transplant by 01/01/2024

To achieve national targets for home dialysis

70% of cannulation staff will have completed the MAGIC E-Learning by Dec 2021

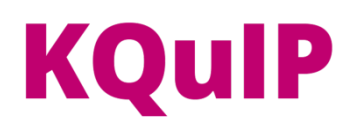

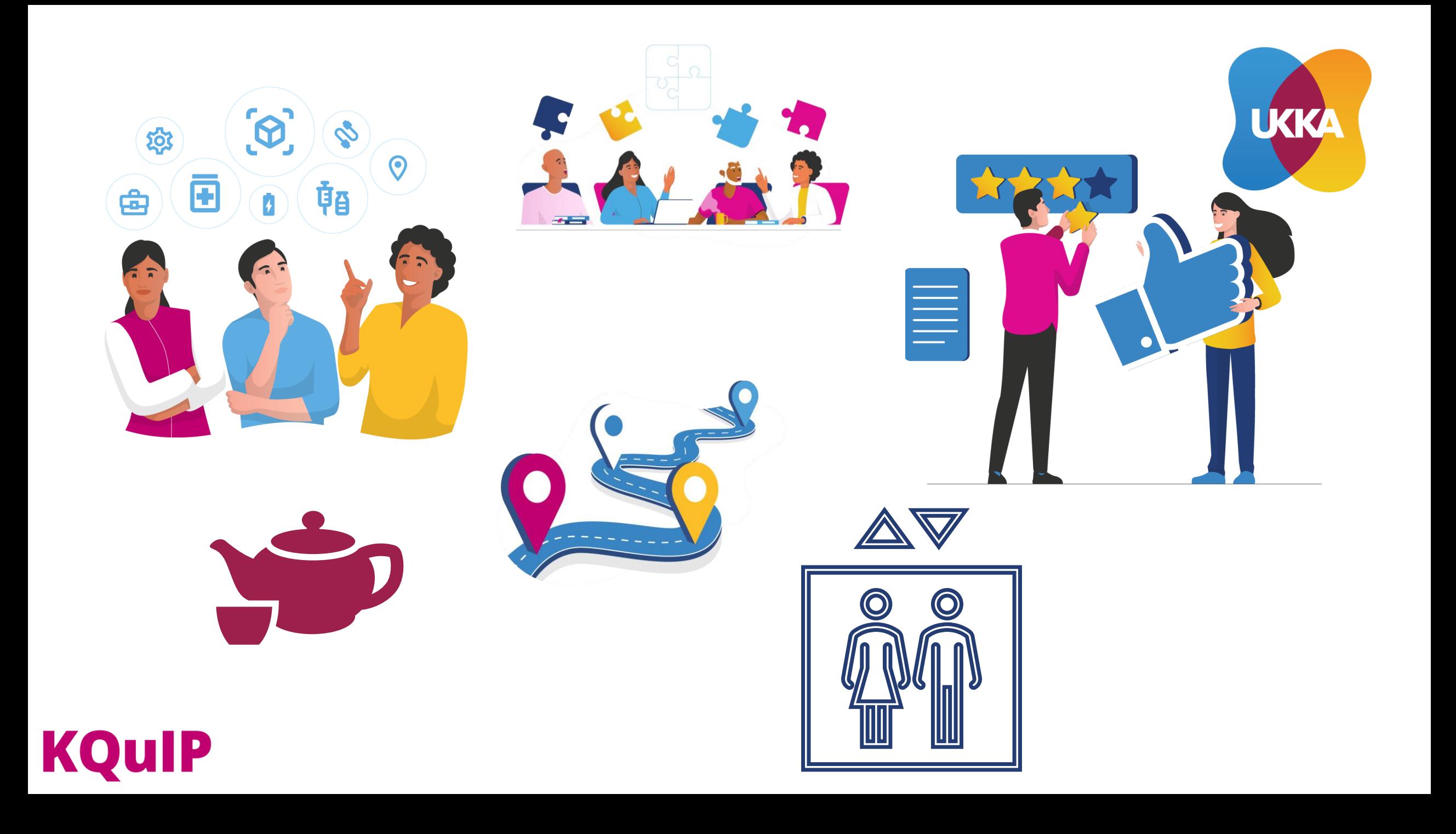

#### Scope

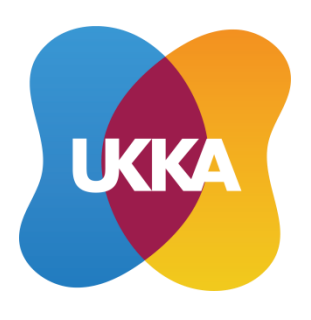

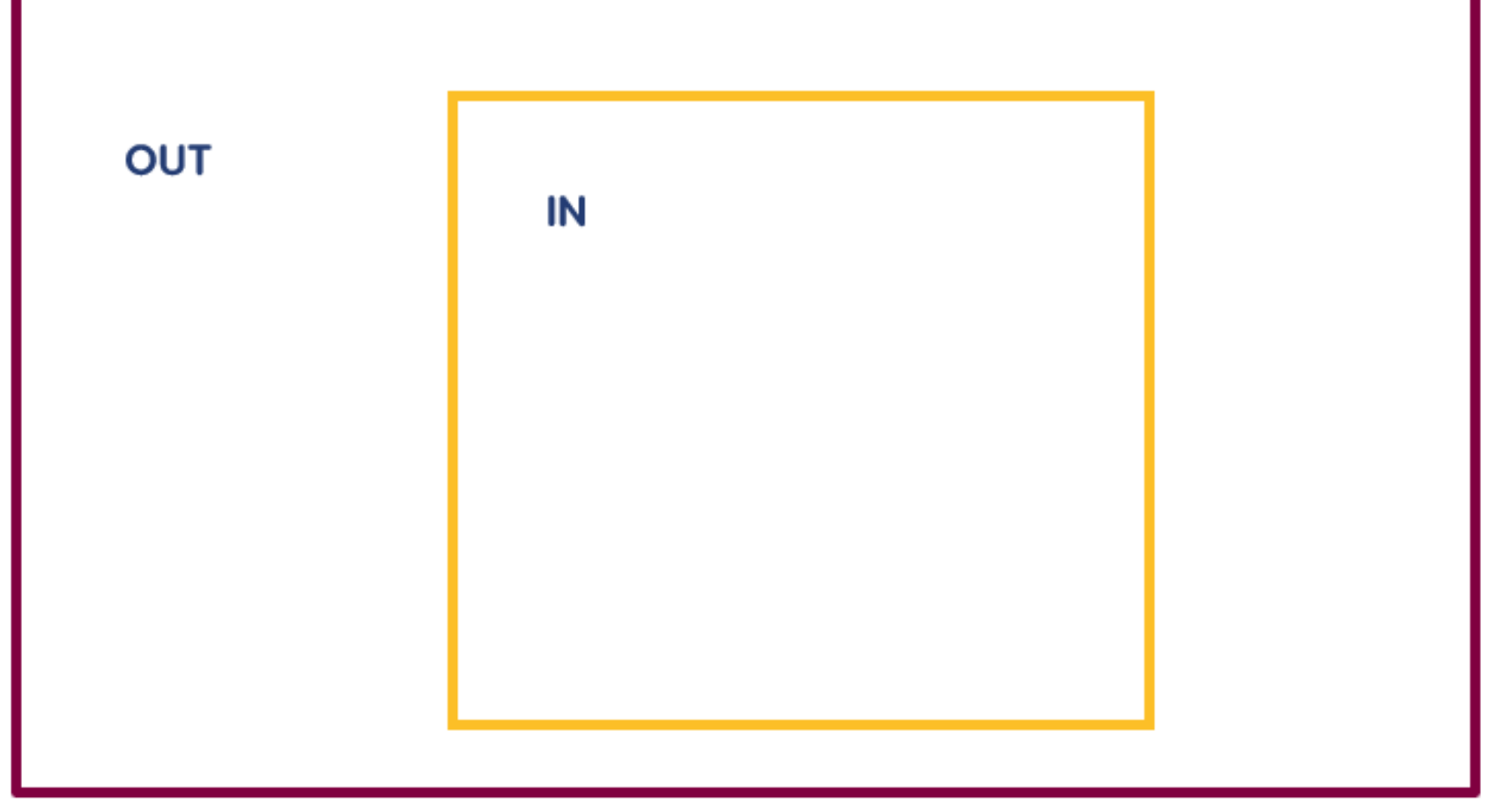

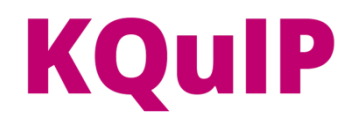

# Now its over to you to develop a draft regional aim and project scope

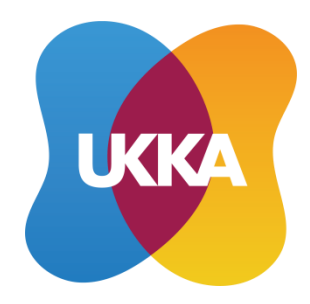

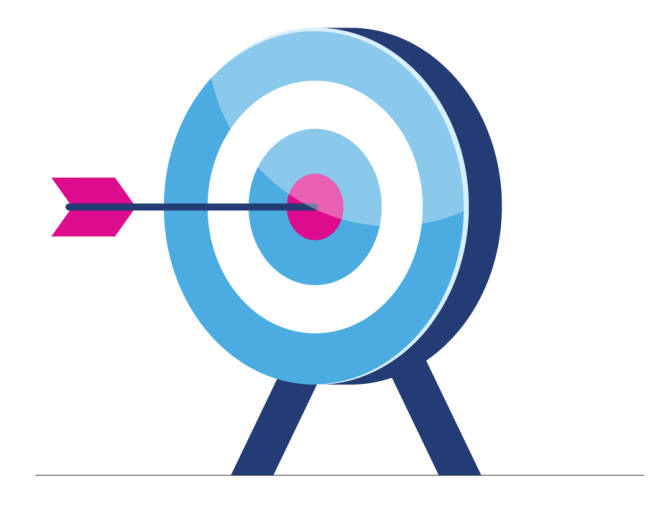

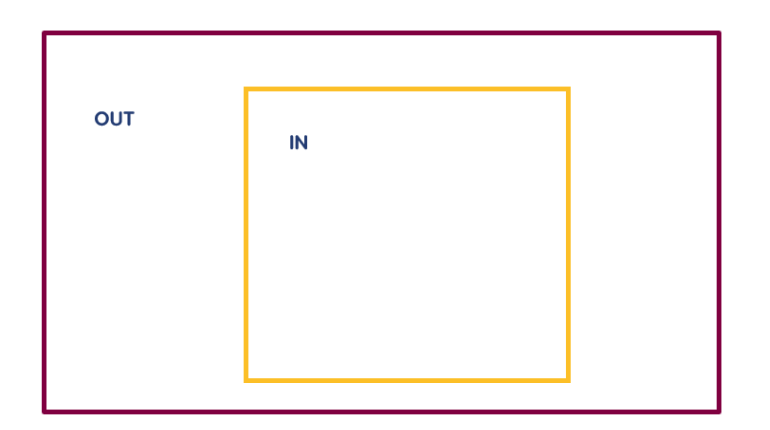

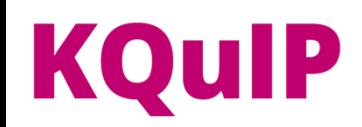

# **Breakout room instructions**

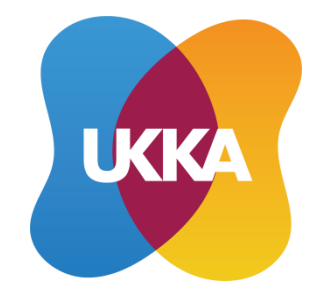

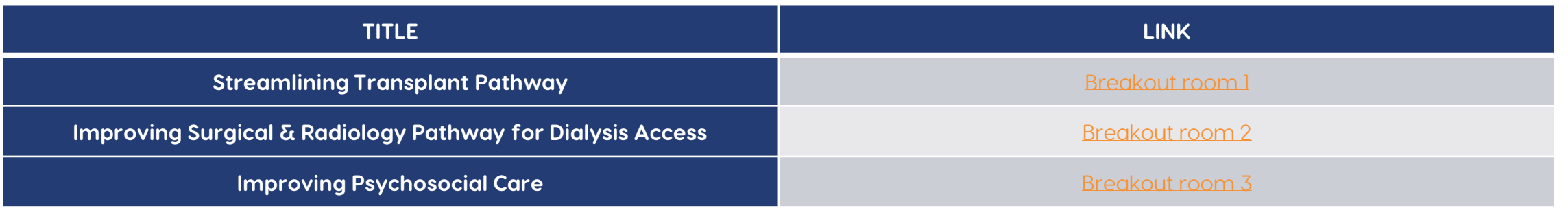

- Please allocate yourselves in the breakout room you should be attending the **link** has been posted in the chat
- Please press the **join button** this will direct you to the breakout room
- You will need to press the **leave** button and use the **re-join button** to get back here into the main room.